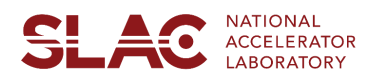

## **SLAC Information Technology**

## **Welcome to SLAC!**

Whether you're brand new or just want a refresher, we think you'll find these technology resources immediately valuable as you start your career at SLAC.

SLAC IT is the central provider of technology services and a strategic partner for the SLAC community supported by IT professionals. Together, our goal is to ensure we provide the technology services, systems, and support that you need to do your work.

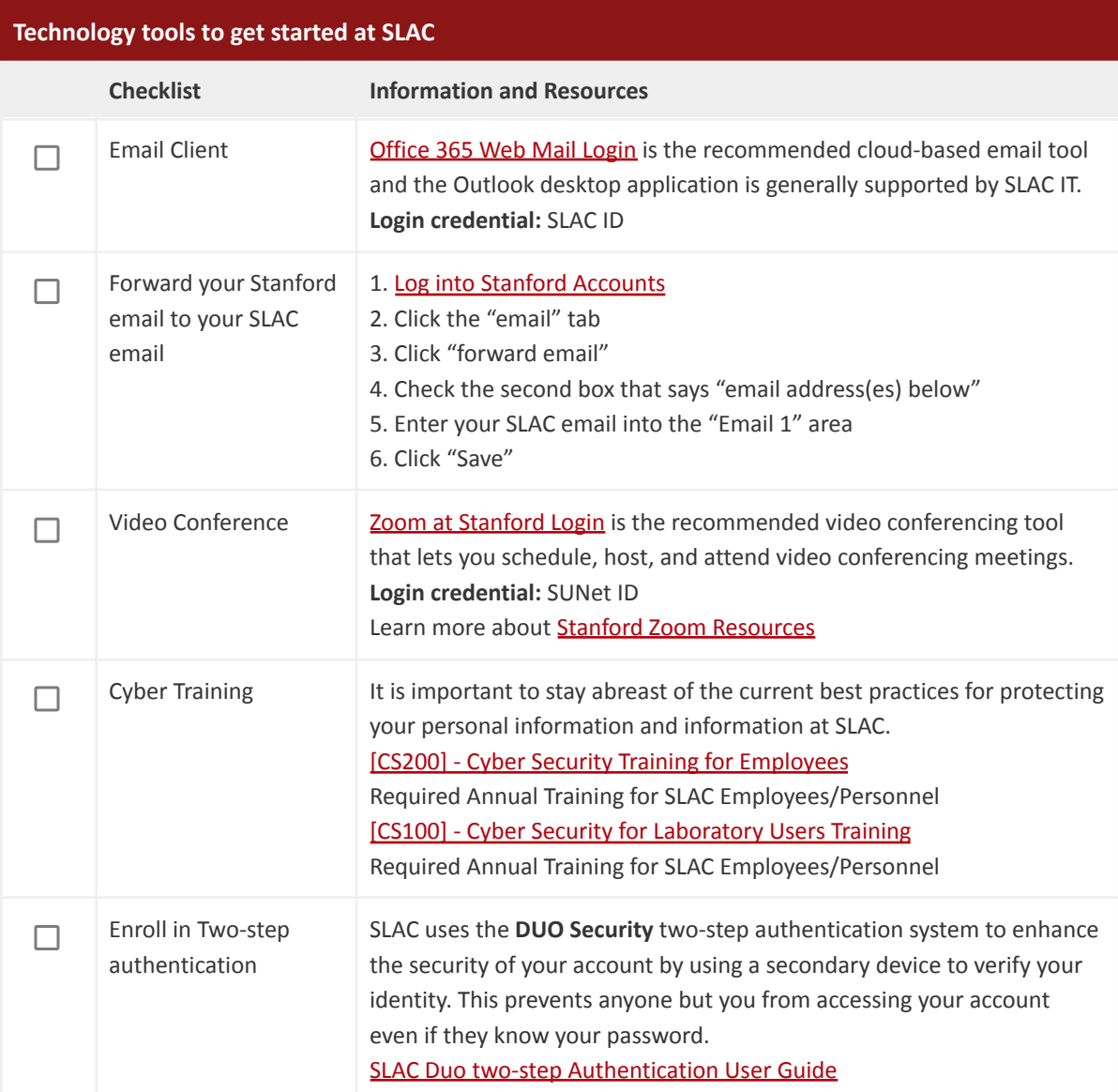

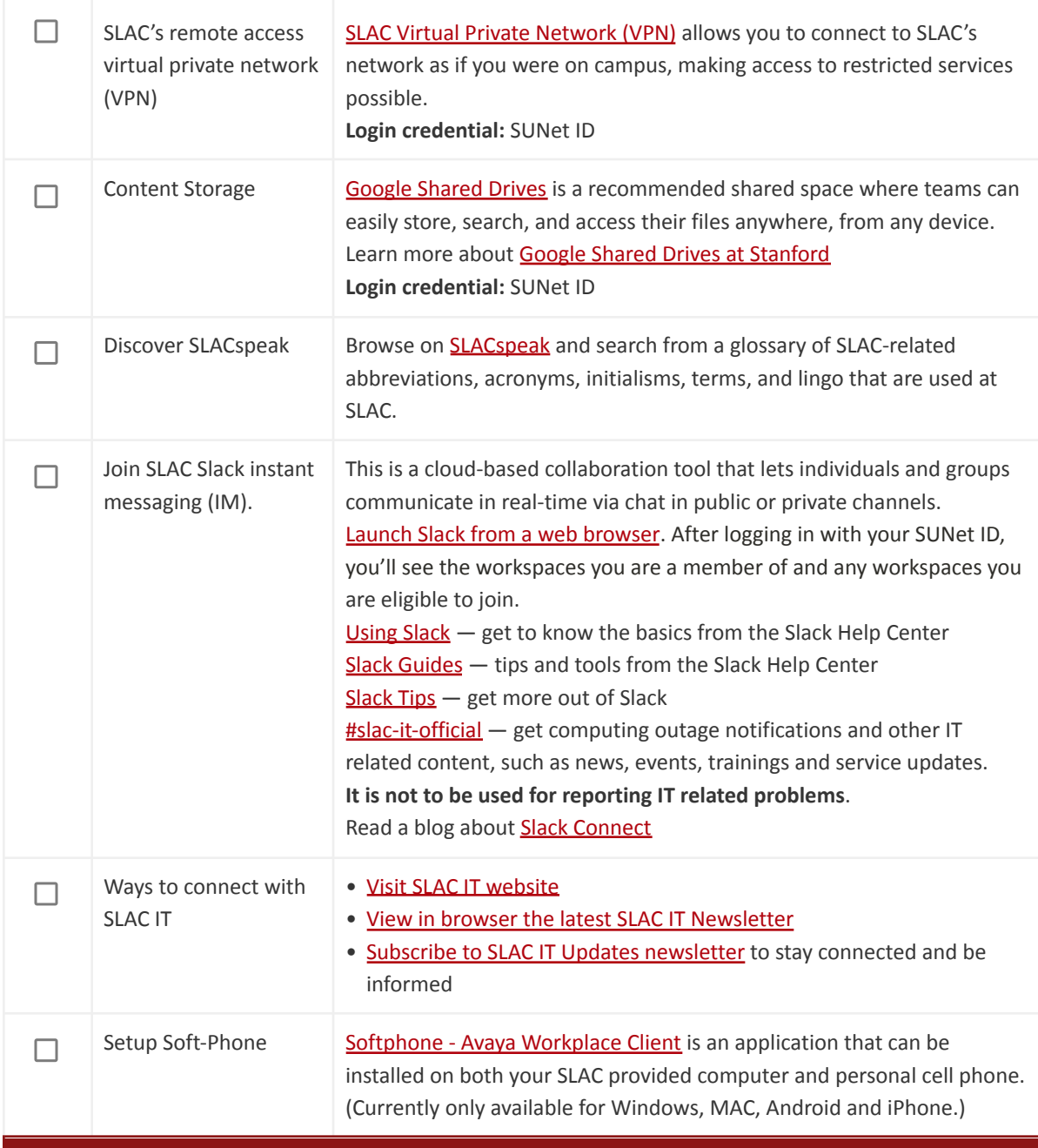

**For more technology tools to support your needs, please see [Recommended IT Tools.](https://it.slac.stanford.edu/recommended-tools)**

101922